#### **10-Band! Crack [Mac/Win] [Latest] 2022**

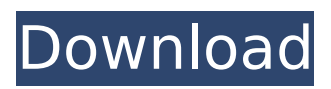

10-Band! Serial Key is an easy-to-use multi-band stereo audio equalizer. Simple look and simple functionalities. Easily create your own presets. The tool offers two types of representations for the frequencies: the standard (Nyquist) representation and the dB (linear decibel) representation. Easy presets

management: 10-Band! allows you to make up to 20 presets, which are saved and shared with others thanks to the "Share Presets" option of the menu. Powerful effects on bass, mid and high frequencies: 10-Band! lets you set 3 bands to modify the frequency response of your sound, 2 bands for the mid frequencies and 5 bands for the bass. No other graphic

equalizer can offer you so many bands and frequencies with such ease. A complete set of functions: 10-Band! is a complete set of parameters: input gain, balance, limits, pan and volume. As it is a VST host, you can load it in any host program (not only in your guitar sequencer though) and use it in the way that best suites you. With this freeware you can modify

some frequencies and this will change the response of your guitar or vocals. Why don't you give it a try? 10-Band! can be yours for a limited amount of time. CLICK HERE to download 10-Band! for free! This is version 1.01 of the free Audition2 plug-in. The "Update" panel states that the update is available for free. It does not say anything about how to update

to the new version. Just… go to your plug-ins folder (presumably C:\Program Files\Audition2) and you will see a new file called Updates. You will need to extract the new version of Audition2 from the file. Then you need to put it in the same folder as the original one. What is Change History You will now have the option to select how you want Audition to handle

automatically detected updates to itself. A new option was added to the "Options" tab. This will bypass the "Sync" feature and allow you to make use of the Open Replay feature as well. It is not intended for use on stage and is recommended for folks who simply want to use Audition to play a clip through their rig. A new menu option

10-Band! Crack Free Download is a simple and innovative 10-band stereo equalizer that has been designed to be easy to use. Main Features: \* 10 bands\* High quality, 24-bit floating point internal buffer\* Pro level Ableton Live Lite Editor\* Traktor SFW Editor\* AU/VST/AAX support Key Screenshot: Neat design, very

responsive and with plenty of options make 10 Band! the best choice for your needs. The software is compatible with Windows, Mac OS X and Linux.Q: change android spinner items by user input I created simple spinner to contain two items "show item 1" and "show item 2". To customize the item names, I set an array of Strings to set as items in my spinner. public class AndroidSpinnerActivity extends Activity { public void onCreate(Bundle savedInstanceState) { super. onCreate(savedInstanceState ); setContentView(R.layout.m ain); ArrayAdapter adapter = new ArrayAdapter(this, R.layo ut.simple spinner dropdown i tem, Data.SPINNER\_ITEMS); a dapter.setDropDownViewRes ource(R.layout.simple\_spinner dropdown item); spinner1 =

## (Spinner) findViewById(R.id.spinner1); s pinner1.setAdapter(adapter);  $}$  public String showItem $1 =$ "Show Item 1"; public String showItem2 = "Show Item 2"; public void inputShowItem1(View v) { showItem $1 = "1"$ ; } public void inputShowItem2(View v)  $\{$  showItem2 = "2";  $\}$  public static final String[][] SPIN b7e8fdf5c8

10-Band! is a high-quality stereo graphic equalizer that will allow users to fine-tune the audio waveform to sound more natural. The equalizer section is divided into 10 bands for easy and precise management. The user can define various settings and, when finished, choose a preset profile. Features:

10-Band! provides a highquality stereo graphic equalizer, which allows users to fine-tune the audio waveform to sound more natural. The equalizer section is divided into 10 bands for easy and precise management. The user can define various settings and, when finished, choose a preset profile. The Kyma Audio IMIX 10.2 MIDI Encoder

Controller is a multifunction controller that offers eight MIDI channels, eight channels of I/O, including USB port, MIDI ports, Control click, pitch bend, pitch bend wheel, and encoder. MIDI channels can be selected by using different switches from the preset number of eight channels. The I/O makes it possible to control eight master faders, eight track faders, and eight

channel faders. The controller also provides a multitrack instrument using the 8-channels Master 8 Track sections. The Kyma Audio IMIX 10.2 MIDI Encoder controller can be connected to computers equipped with the MIDI module Kyma Audio MIDI. For users who need various MIDI functions with a controller, the Kyma Audio IMIX 10.2 has eight MIDI

channels that are easy to use and easy to connect. The controller's eight channels of I/O offer a range of 8 channels of I/O that can be selected by using different switches. Control click also is available on Kyma Audio IMIX 10.2, which is controlled via a momentary push switch. The Kyma Audio IMIX 10.2 MIDI encoder controller can be operated in two different

configurations: - Master 8 Track section for use with an MP3 audio file; - MTR Track - MTR Zone section for use with the PPM/PWM control. Using the Kyma Audio IMIX 10.2, the track can be divided into different areas and each can be given the function of a fader, which can be used to blend sections with each other. This can be accomplished with the

existing function of volume control. The Kyma Audio IMIX 10.2 has eight master faders, eight track faders, and eight

**What's New in the?**

10-Band! is a comprehensive plug-in that allows the users to work with frequencies in an optimal way; this means that you can easily share your favorite presets and quickly tweak them to your desired

tone. How to download 10-Band? Open the link above or directly download from their official site. Extract the contents and launch the installer. Click through the prompts and follow the onscreen instructions. Press next to accept the terms and press next to accept the disclaimer. Enjoy your new application and follow the onscreen instructions to launch

it. I'd describe 10-Band! as a comprehensive VST, something with a lot to offer and that can be used by a beginner as well as a professional. It offers full compatibility with most major sound editing and mastering softwares and its simple interface will not create any inconvenience. 10-Band! was reviewed by Victor Lopes, last updated on July 19th, 2013Q:

How to send multiple message to multiple topic in spring integration http inbound gateway Consider that i have a web service backend.In this web service i have a new API for upload a small file to the web service.This service is getting new file in folder and for this purpose i am using fs2-inbound-gateway.I want to send this new file to two

different topic using spring Integration. I am using the following code : How can i add new message to two different topic using spring integration. Please help me. A:

**System Requirements:**

# Windows Vista Home Premium/Enterprise/Ultimate 32-bit (64-bit available in select countries) Windows XP Home 32-bit/64-bit Windows XP Pro 32-bit/64-bit Mac OSX Tiger 10.4 or later (Snow Leopard required to play with the Pro version) 1024x768 display at or above 16:9 ratio 16MB VRAM Dual-Core CPU

# DVD-ROM drive and 1.5GB free HDD space Internet connection If you have any problem regarding

## Related links:

[https://www.lanesborough-ma.gov/sites/g/files/vyhlif761/f/uploads/img20200323\\_13184836.pdf](https://www.lanesborough-ma.gov/sites/g/files/vyhlif761/f/uploads/img20200323_13184836.pdf) <https://rednails.store/cfont-pro-1-2-6262-41779-product-key-full-for-pc/> <https://2c63.com/rebuild-pe-crack-incl-product-key-free-updated/> [https://www.sdssocial.world/upload/files/2022/07/TxACm1V1u49RLsVtghqb\\_04\\_8706c217efbfb34c](https://www.sdssocial.world/upload/files/2022/07/TxACm1V1u49RLsVtghqb_04_8706c217efbfb34cd588ae05c7c14fa5_file.pdf) [d588ae05c7c14fa5\\_file.pdf](https://www.sdssocial.world/upload/files/2022/07/TxACm1V1u49RLsVtghqb_04_8706c217efbfb34cd588ae05c7c14fa5_file.pdf) <https://www.hanson.co.uk/en/system/files/webform/18/bf/computer-status-monitor.pdf> <https://peliculaspro.net/easeus-todo-backup-home-1741-crack-free-mac-win> [https://www.playsummer.eu/wp-content/uploads/2022/07/mbm\\_Autorun\\_Disabler.pdf](https://www.playsummer.eu/wp-content/uploads/2022/07/mbm_Autorun_Disabler.pdf) <https://guijitquitutoca.wixsite.com/pancswipapway/post/smartsoft-invoices-crack-latest-2022> <http://www.thegcbb.com/2022/woodping-crack/> <https://jodeyo.com/advert/asus-e-green-crack/> [https://socialspace.ams3.digitaloceanspaces.com/upload/files/2022/07/XuGTy4jbELd5c1aBL6ro\\_04](https://socialspace.ams3.digitaloceanspaces.com/upload/files/2022/07/XuGTy4jbELd5c1aBL6ro_04_8706c217efbfb34cd588ae05c7c14fa5_file.pdf) [\\_8706c217efbfb34cd588ae05c7c14fa5\\_file.pdf](https://socialspace.ams3.digitaloceanspaces.com/upload/files/2022/07/XuGTy4jbELd5c1aBL6ro_04_8706c217efbfb34cd588ae05c7c14fa5_file.pdf) <https://ceza.gov.ph/system/files/webform/resume/angry-ip-scanner.pdf> [https://www.townofnorwell.net/sites/g/files/vyhlif1011/f/uploads/fy22\\_art\\_2\\_budget\\_dm\\_final\\_to\\_pri](https://www.townofnorwell.net/sites/g/files/vyhlif1011/f/uploads/fy22_art_2_budget_dm_final_to_printer.pdf) [nter.pdf](https://www.townofnorwell.net/sites/g/files/vyhlif1011/f/uploads/fy22_art_2_budget_dm_final_to_printer.pdf) [https://oxfordbluebird.com/wp](https://oxfordbluebird.com/wp-content/uploads/2022/07/Boxee_Launcher_Crack___Free_Download_For_PC.pdf)content/uploads/2022/07/Boxee\_Launcher\_Crack Free\_Download\_For\_PC.pdf <https://spacemonkeymedsofficial.com/dema-virtual-notes-incl-product-key-pc-windows/> <http://quifathigh.yolasite.com/resources/ETU-SQL-For-DB2-Crack--For-PC.pdf> [https://vir-expo.com/wp-content/uploads/2022/07/Cloud\\_Print\\_for\\_Windows.pdf](https://vir-expo.com/wp-content/uploads/2022/07/Cloud_Print_for_Windows.pdf) <https://lit-forest-32540.herokuapp.com/geokei.pdf>

<http://sturgeonlakedev.ca/2022/07/04/sql-server-data-access-components-april-2022/> [https://pharmatalk.org/upload/files/2022/07/6xEzvbN1h6tvEUJC9FA5\\_04\\_307516f8d8e163d463096](https://pharmatalk.org/upload/files/2022/07/6xEzvbN1h6tvEUJC9FA5_04_307516f8d8e163d4630965e161a014b3_file.pdf) [5e161a014b3\\_file.pdf](https://pharmatalk.org/upload/files/2022/07/6xEzvbN1h6tvEUJC9FA5_04_307516f8d8e163d4630965e161a014b3_file.pdf)